Projekter: fra kapitel 9 Projekt 9.3 Eksperimentel undersøgelse af 95% Konfidens

## **Projekt 9.3 Eksperimentel undersøgelse af 95% Konfidens**

*Eksperimentet i dette papir ligger som video på https://youtu.be/UeoGL5oAMm4.*

Nulhypotesen: 95% af mange konfidensintervaller indeholder den sande andel

**Del 1**: Vi har en stikprøve på fx 200 vælgere, og vi kender den sande andel af vælgere, der stemmer på et bestemt parti fx 23%.

Vi vil starte med at simulere en sådan stikprøve, hvor vi i **Geogebra** opretter en liste. Hvert enkelt element er en simulering af en vælger, hvor sandsynligheden for at stemme på det pågældende parti er 0,23. Vi kan bruge kommandoen TilfældigBinomial(1,0.23) i hver celle. Vi kan få en stikprøve, hvor en del ser ud som

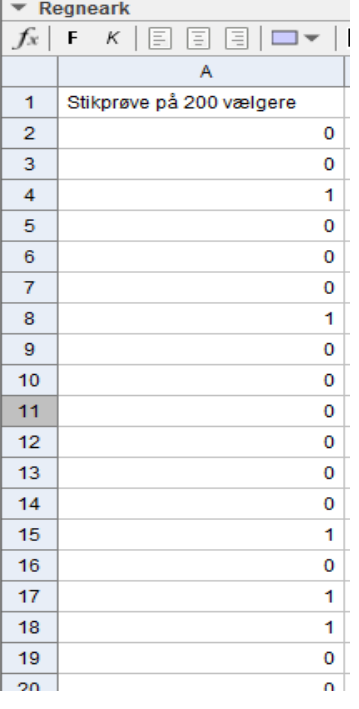

Hvis vi taster Crtil R, så får vi hver gang en ny simulering af en stikprøve.

**Del 2**: For hver stikprøve kan vi udregne middeltallet og spredningen med kommandoerne Middeltal(…:….) og Sqrt(Varians(…:…))/Sqrt(200). Vi kan få

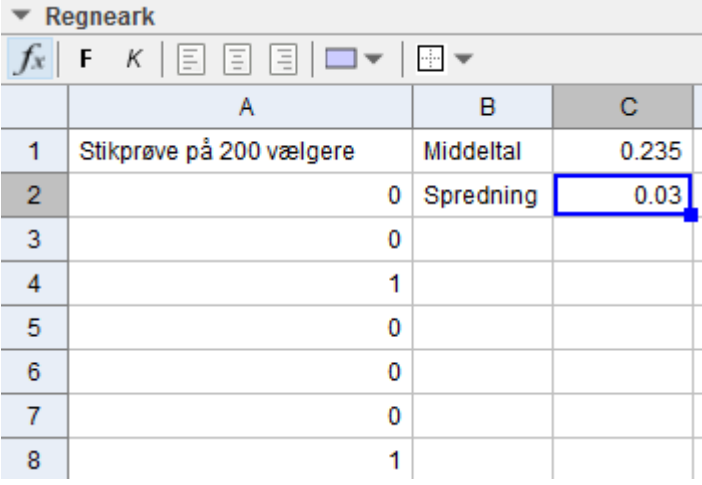

For hver genberegning med Crtl R for vi en ny stikprøve og dermed et nyt middeltal og en ny spredning.

Projekter: fra kapitel 9 Projekt 9.3 Eksperimentel undersøgelse af 95% Konfidens

## **Del 3**: For hver stikprøve kan vi dermed bestemme venstre og højre grænse for konfidensintervallet ud fra de to værdier. Vi kan få

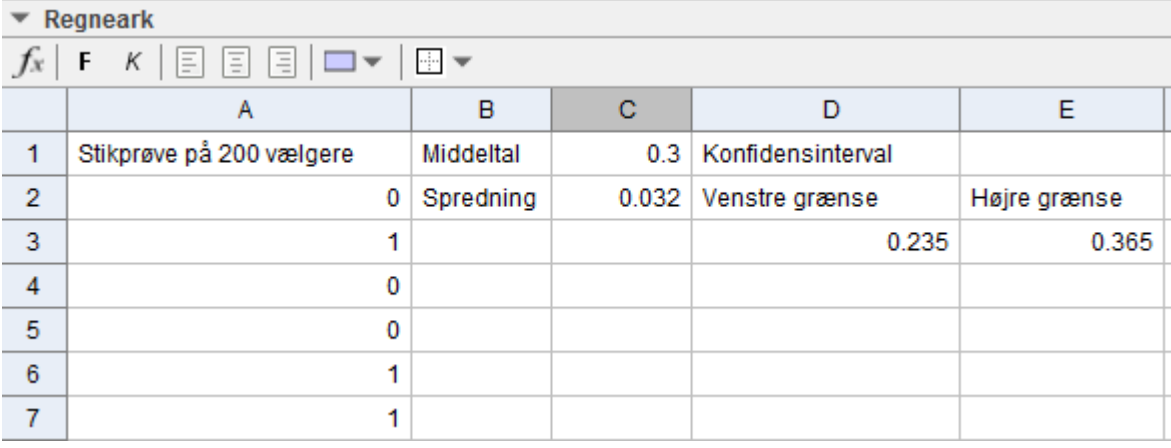

Hvis vi anvender Crtl R mange gange, så ser vi, at vi ofte for et interval, som den "sande" andel tilhører.

**Del 4**: Vi vil nu lave fx 300 simuleringer og for hver simulering bestemme grænserne for konfidensintervallet. Vi kan højreklikke på hver af de to celler D3 og E3 og vælge "Optag i regneark". Vi kan få

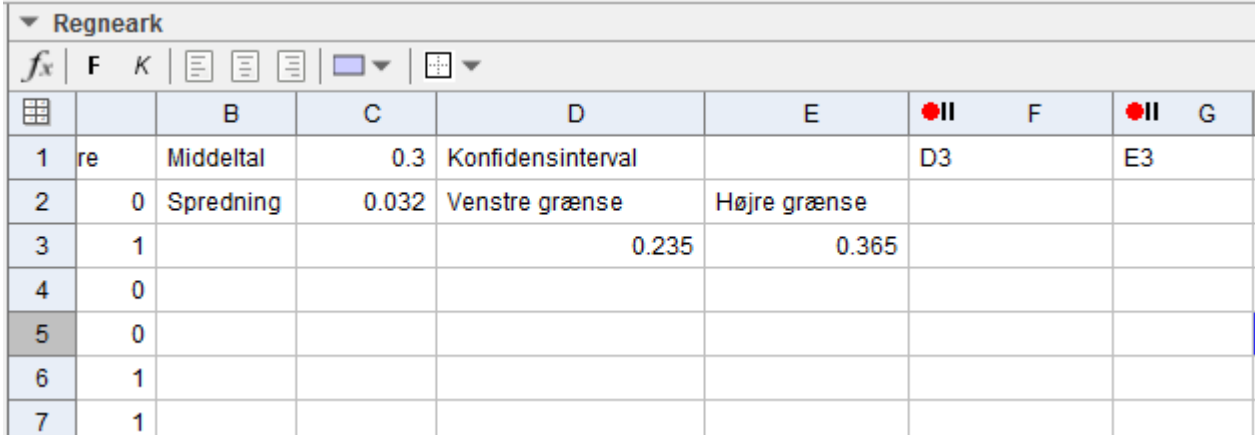

## Tryk på Crtl R 300 gange. Vi kan få

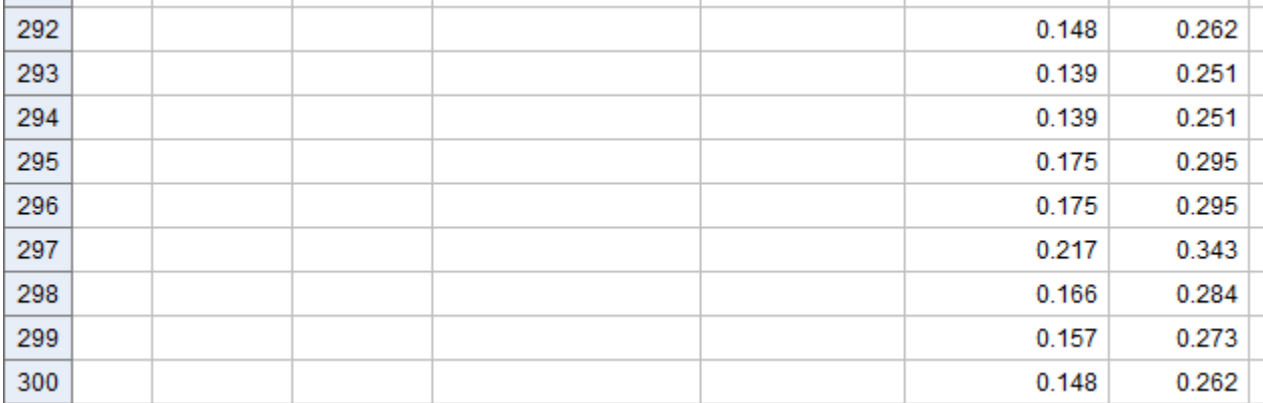

Projekter: fra kapitel 9 Projekt 9.3 Eksperimentel undersøgelse af 95% Konfidens

## **Del 5**: Vi kan nu undersøge for hvert konfidensinterval om den sande værdi for andelen ligger i intervallet med kommandoen Hvis(F2<=0.23<=G2,1,0). Vi kan få

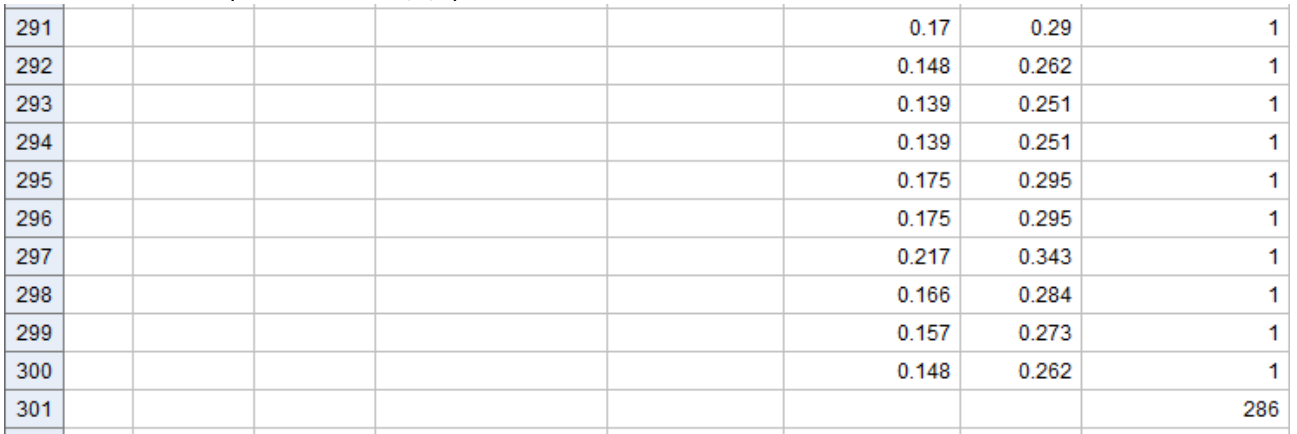

Konklusion: Vi får i disse 300 simuleringer, at i  $\frac{286}{300}$  = 0,953.

Dvs. vi eksperimentelt har vist, at vi arbejder med et 95%-konfidensinterval.